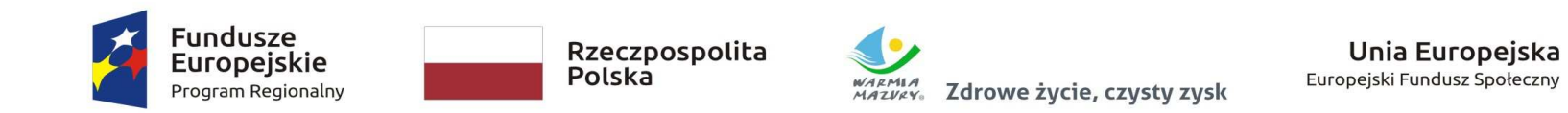

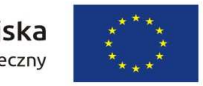

**Załącznik nr 6 do SIWZ** 

## **Formularz cenowy/ Zestawienie wymaganych parametrów**

## *\* Uwaga!!!*

*Zamawiający wymaga by z wypełnionej kolumny IV jednoznacznie wynikało: dla poz. 1 i poz. 8 jaki model procesora, typ dysku twardego, pamięci RAM, karty graficznej, nazwy systemu operacyjnego, nazwy producenta i modelu. W pozostałych pozycjach należy podać wyszczególnione parametry.* 

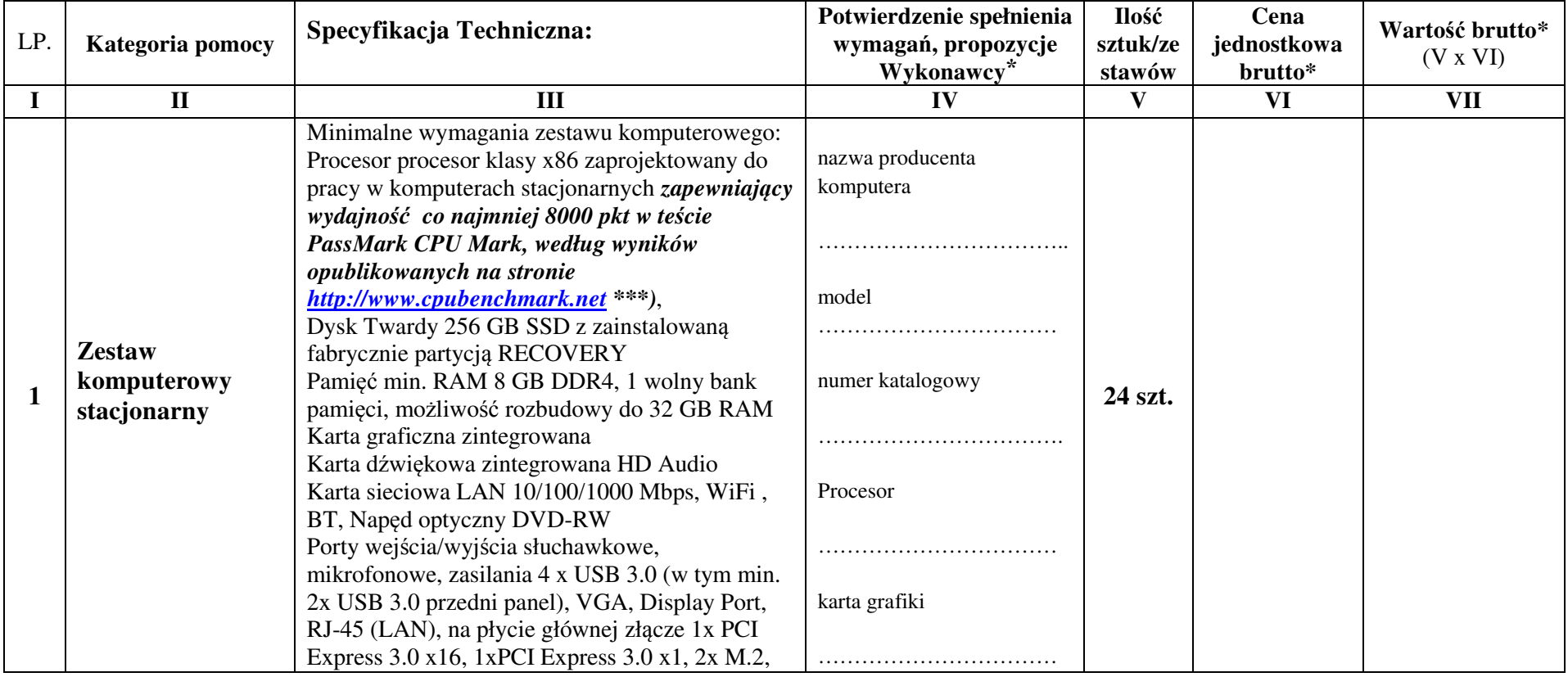

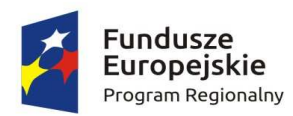

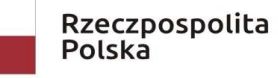

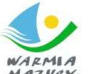

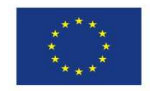

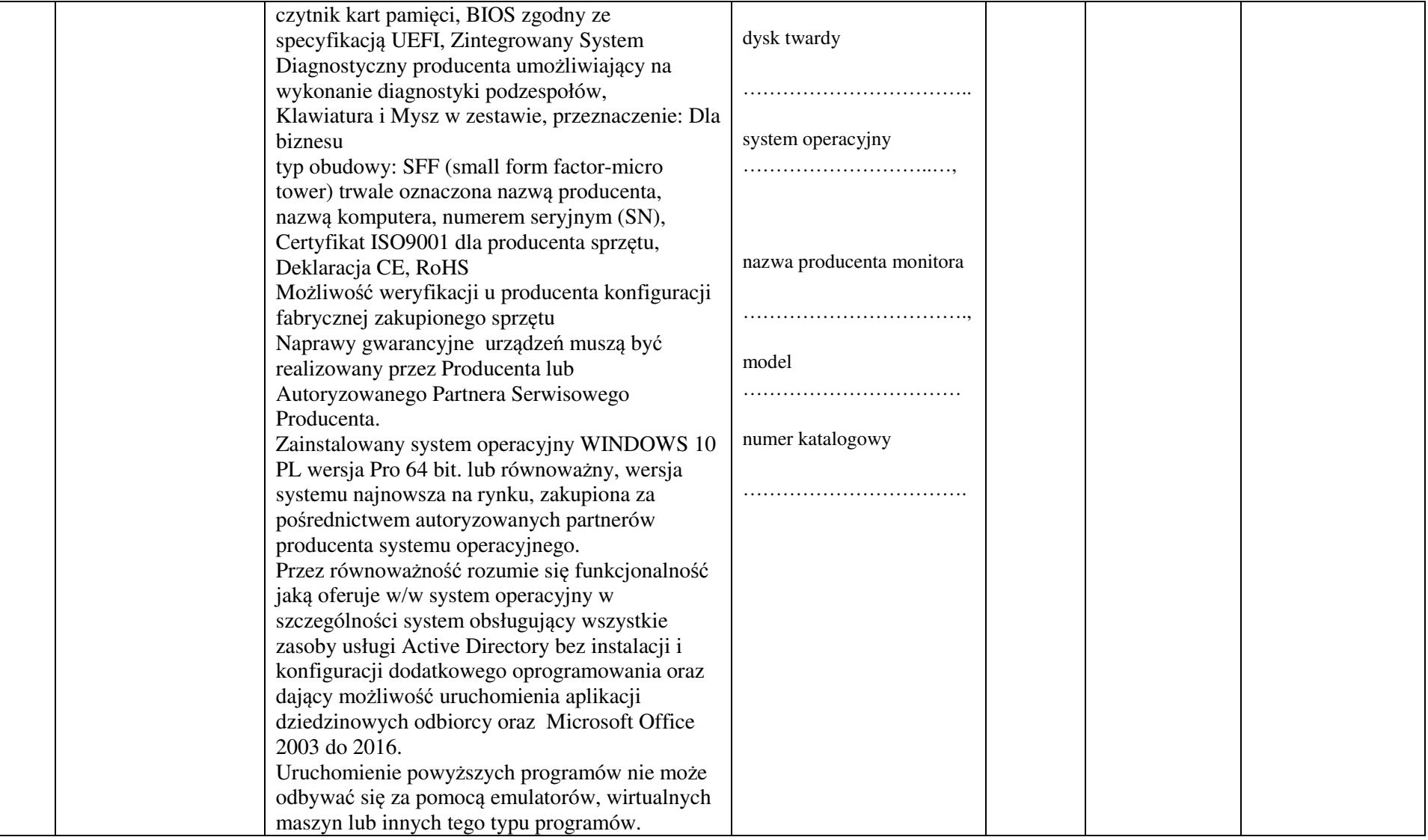

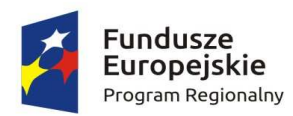

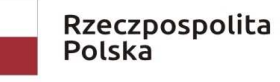

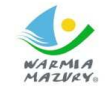

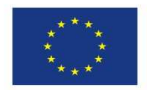

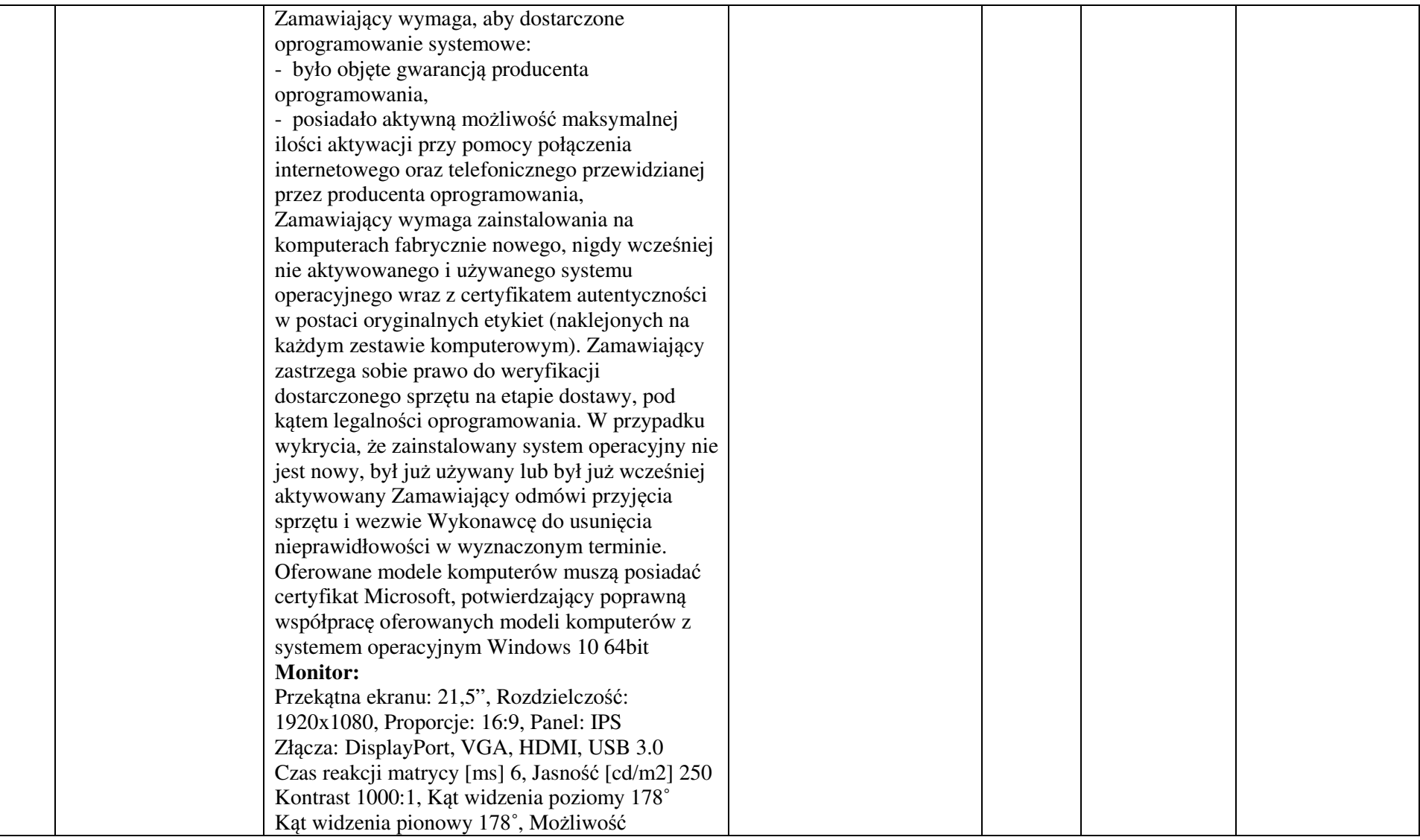

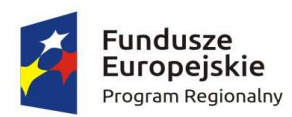

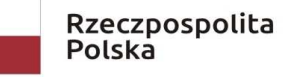

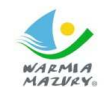

WARMIA<br>MAZVRY. Zdrowe życie, czysty zysk

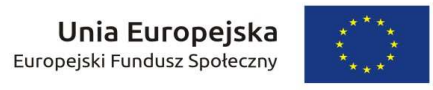

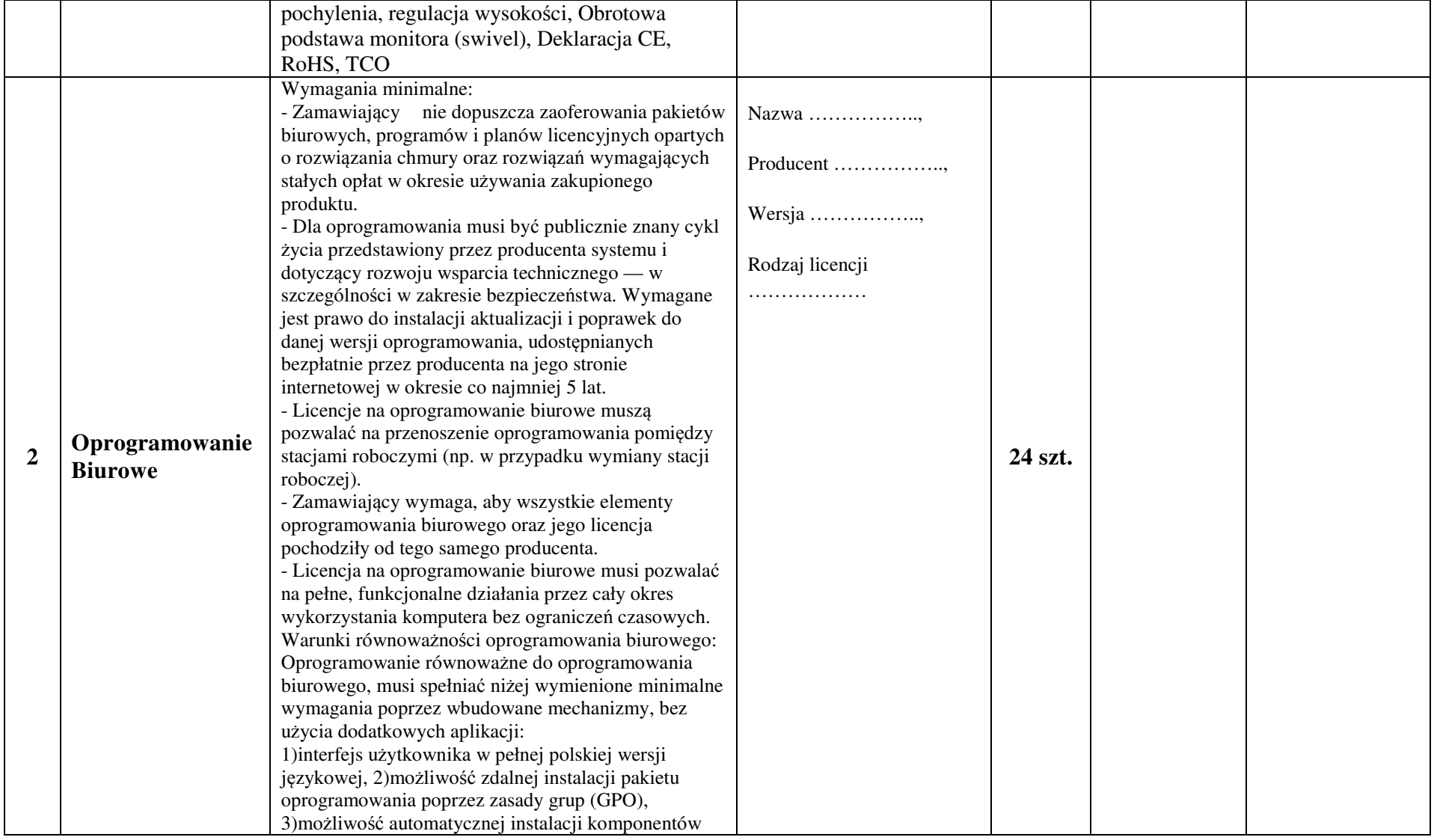

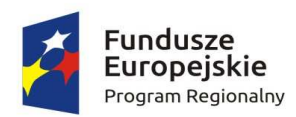

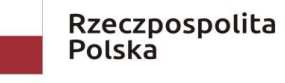

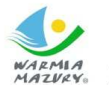

WARMIA<br>MAZVRY. Zdrowe życie, czysty zysk

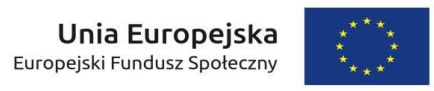

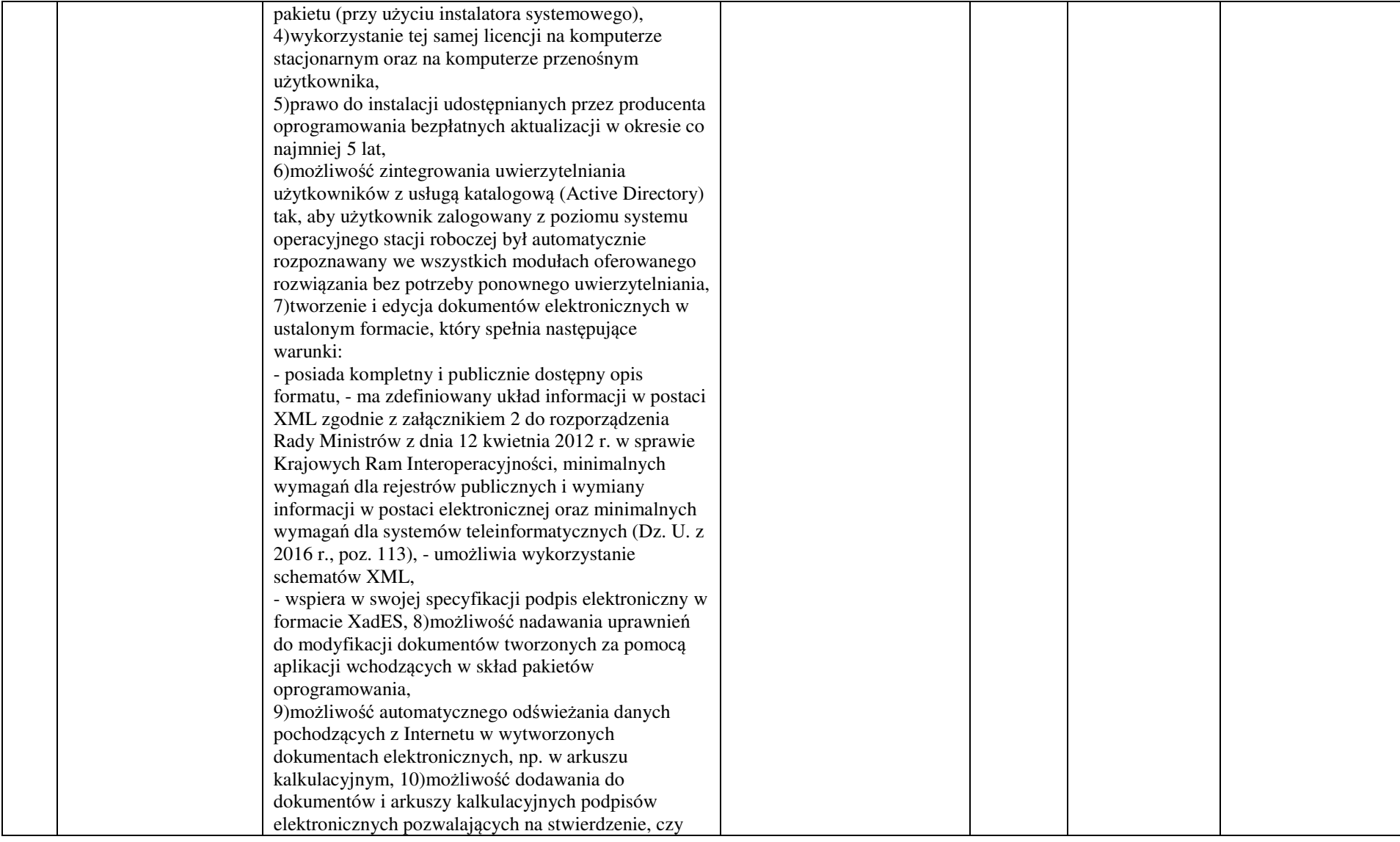

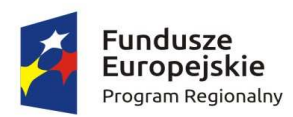

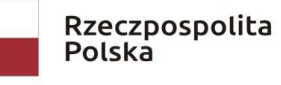

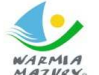

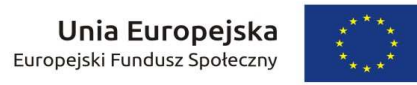

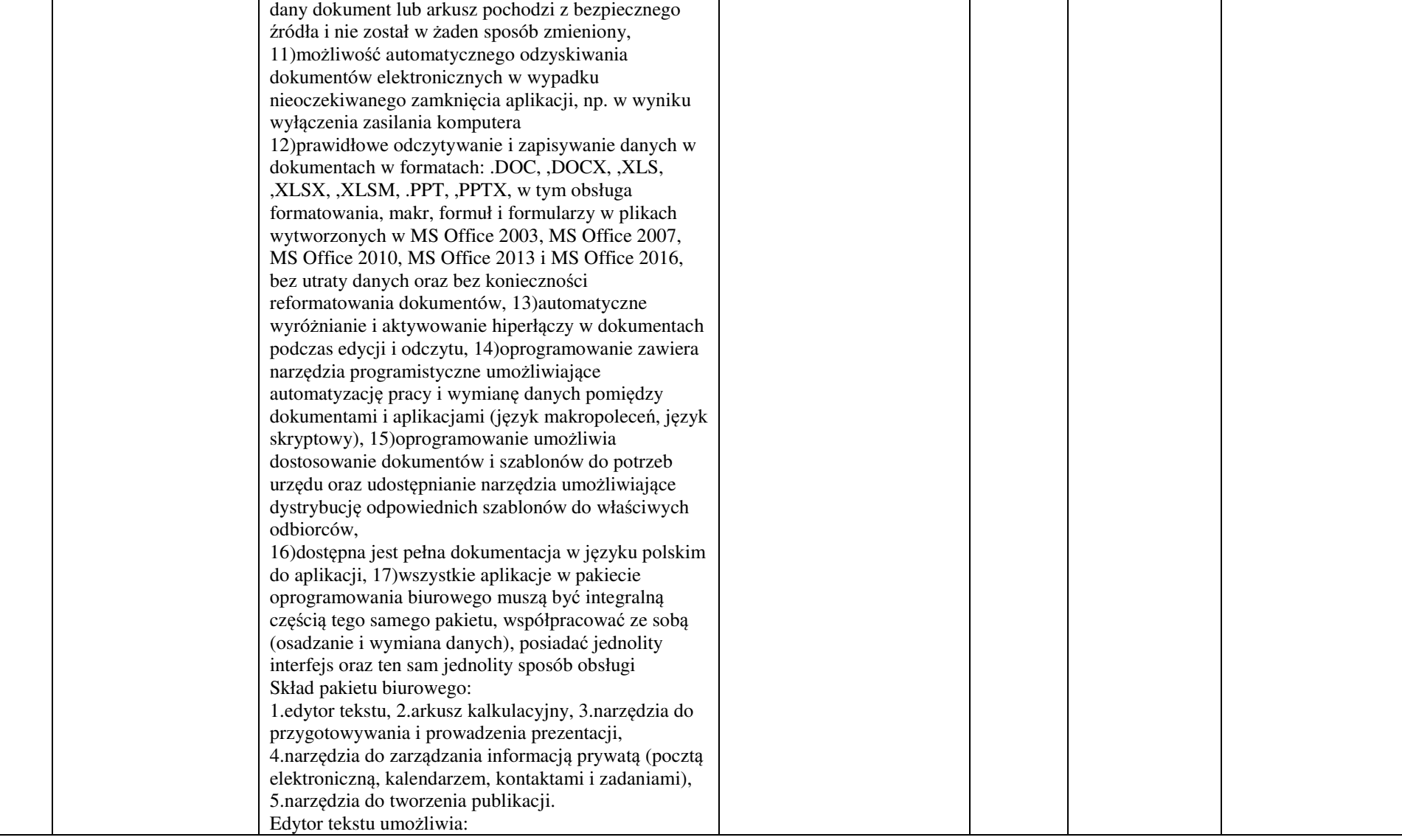

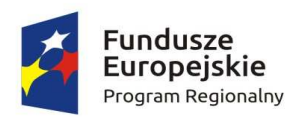

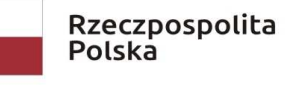

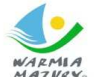

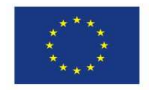

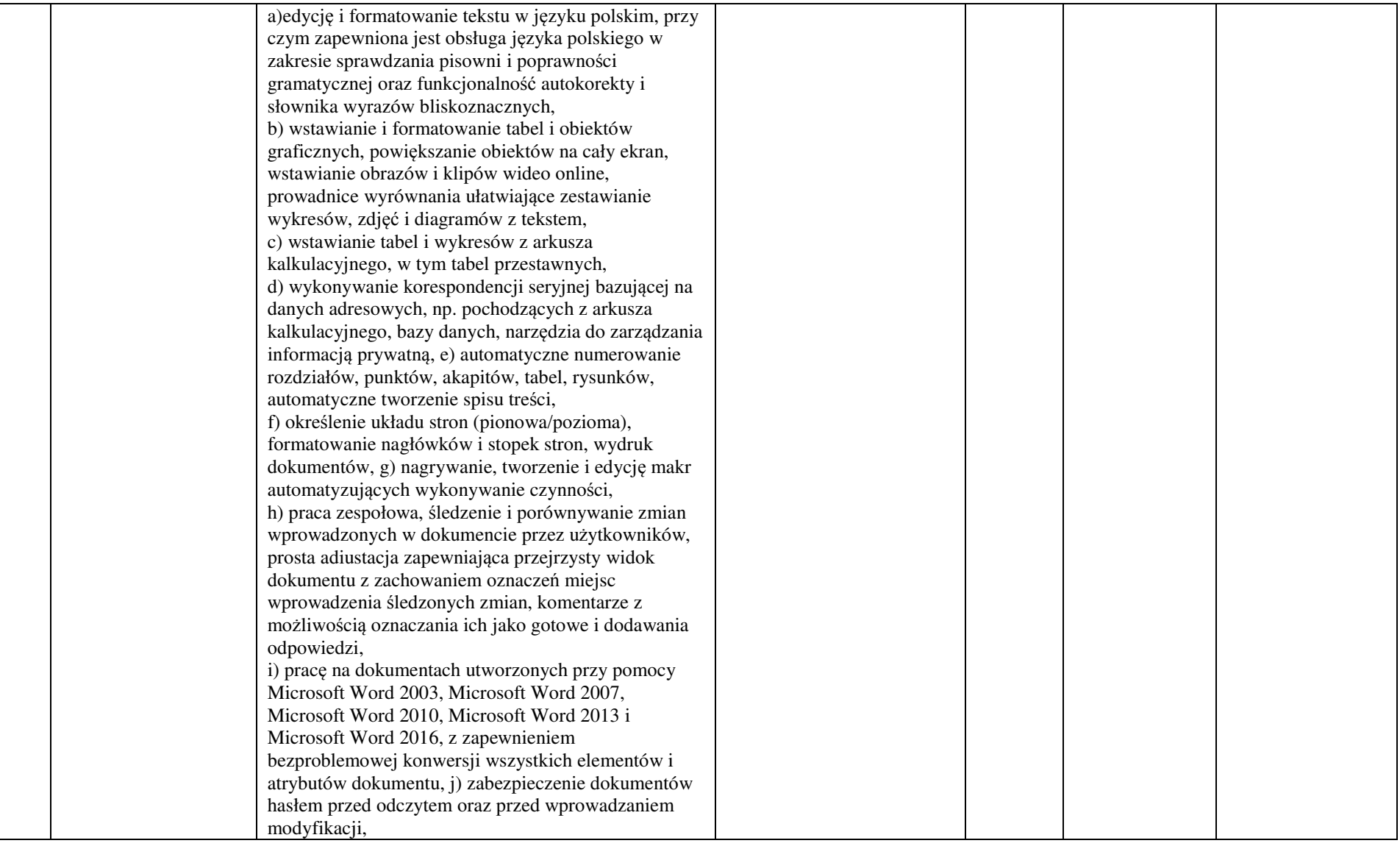

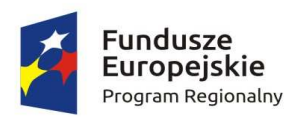

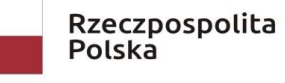

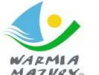

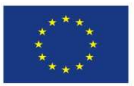

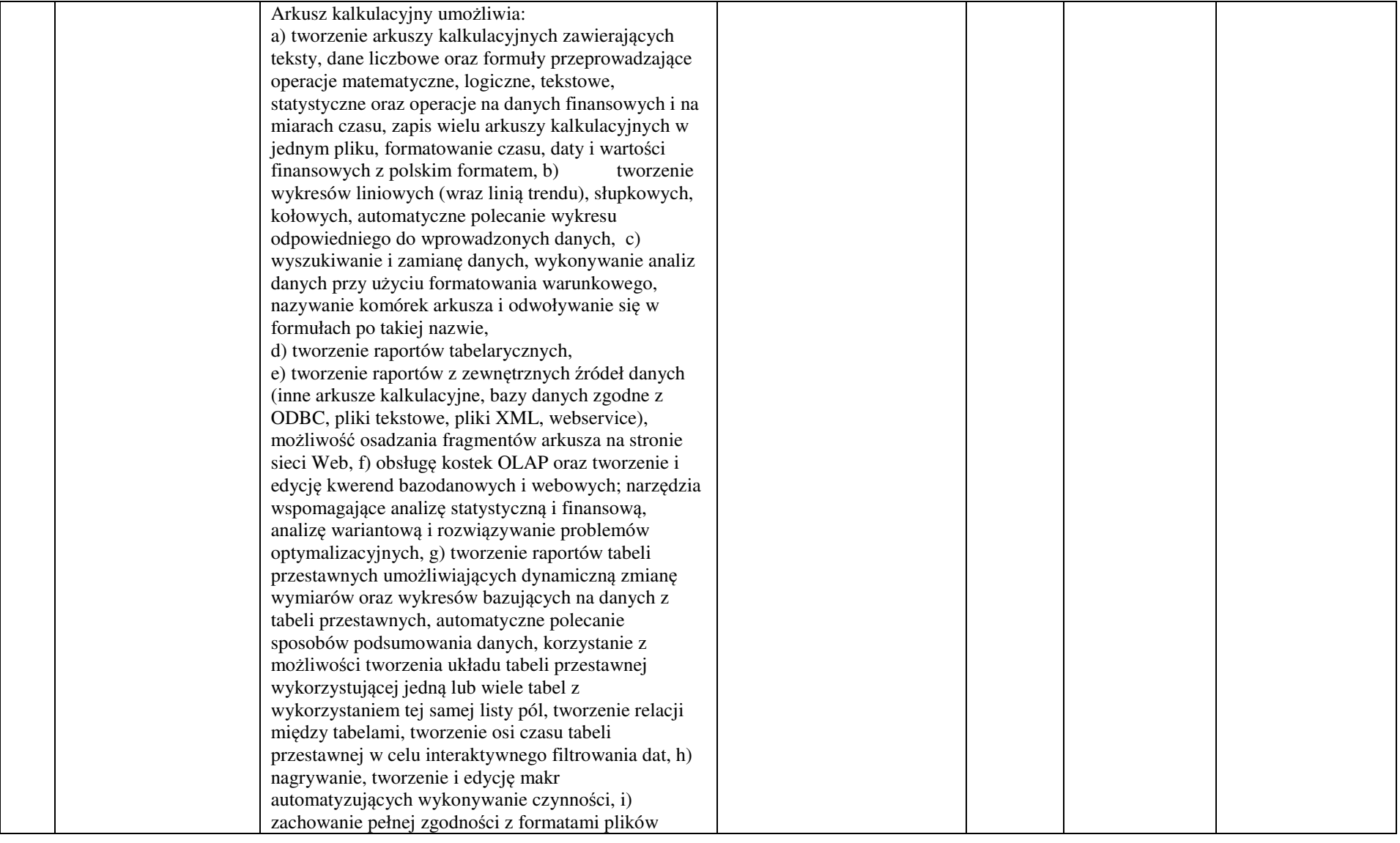

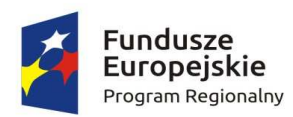

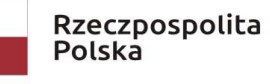

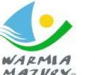

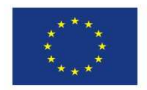

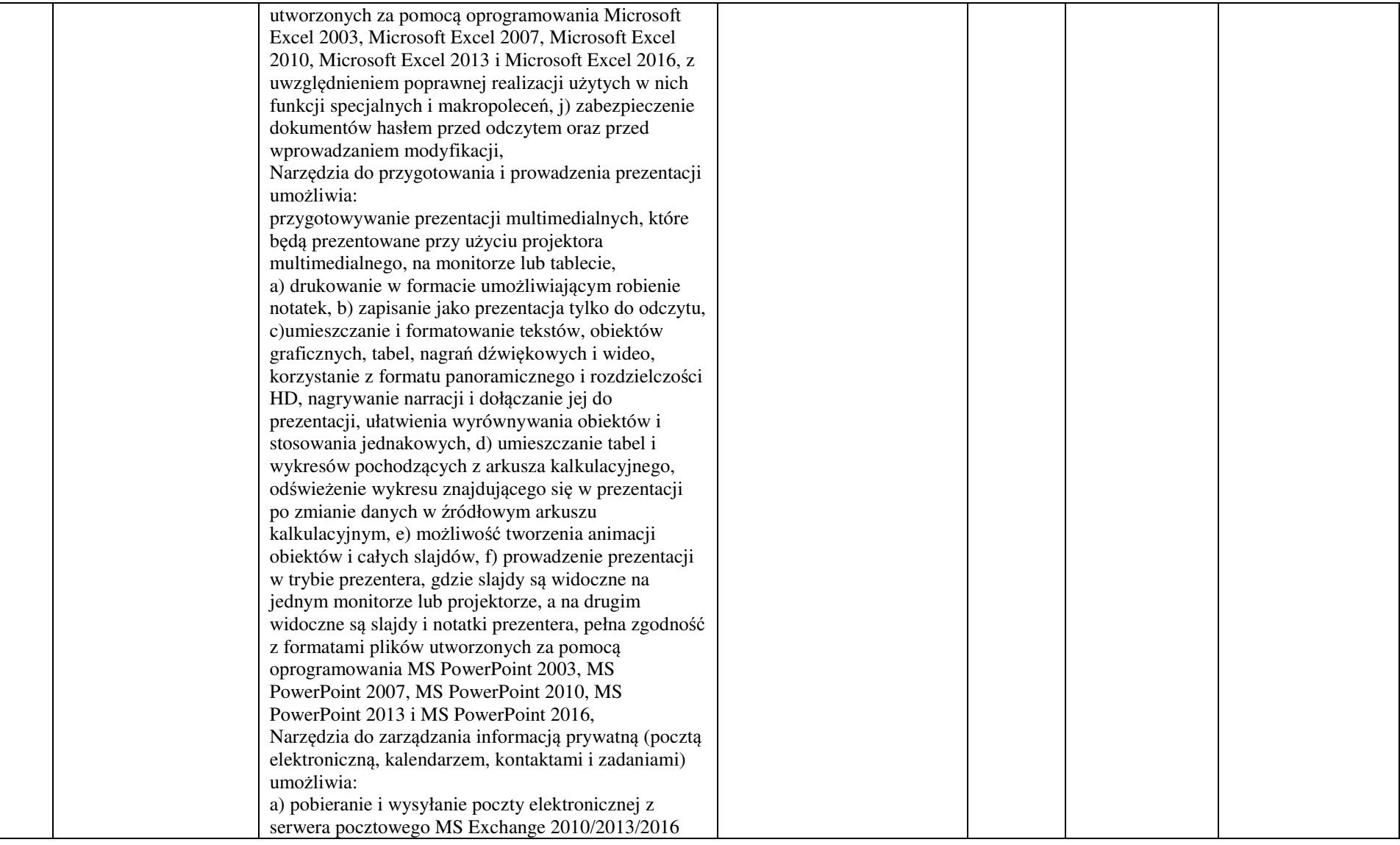

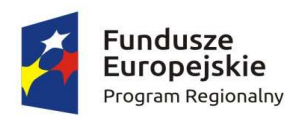

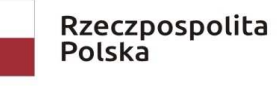

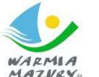

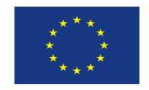

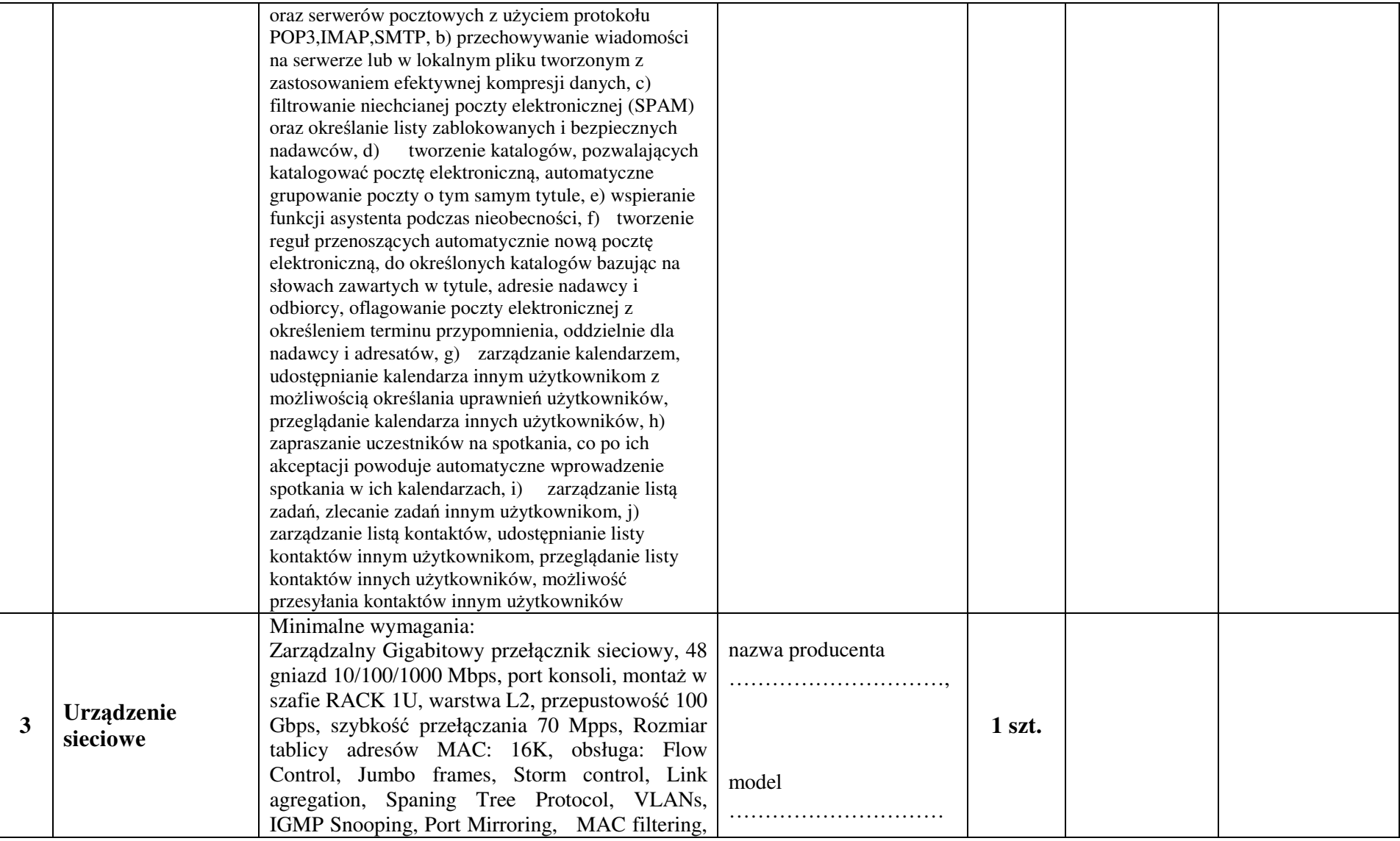

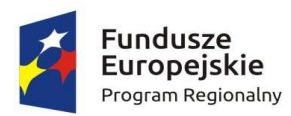

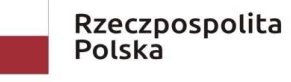

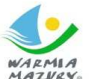

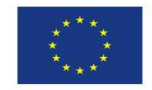

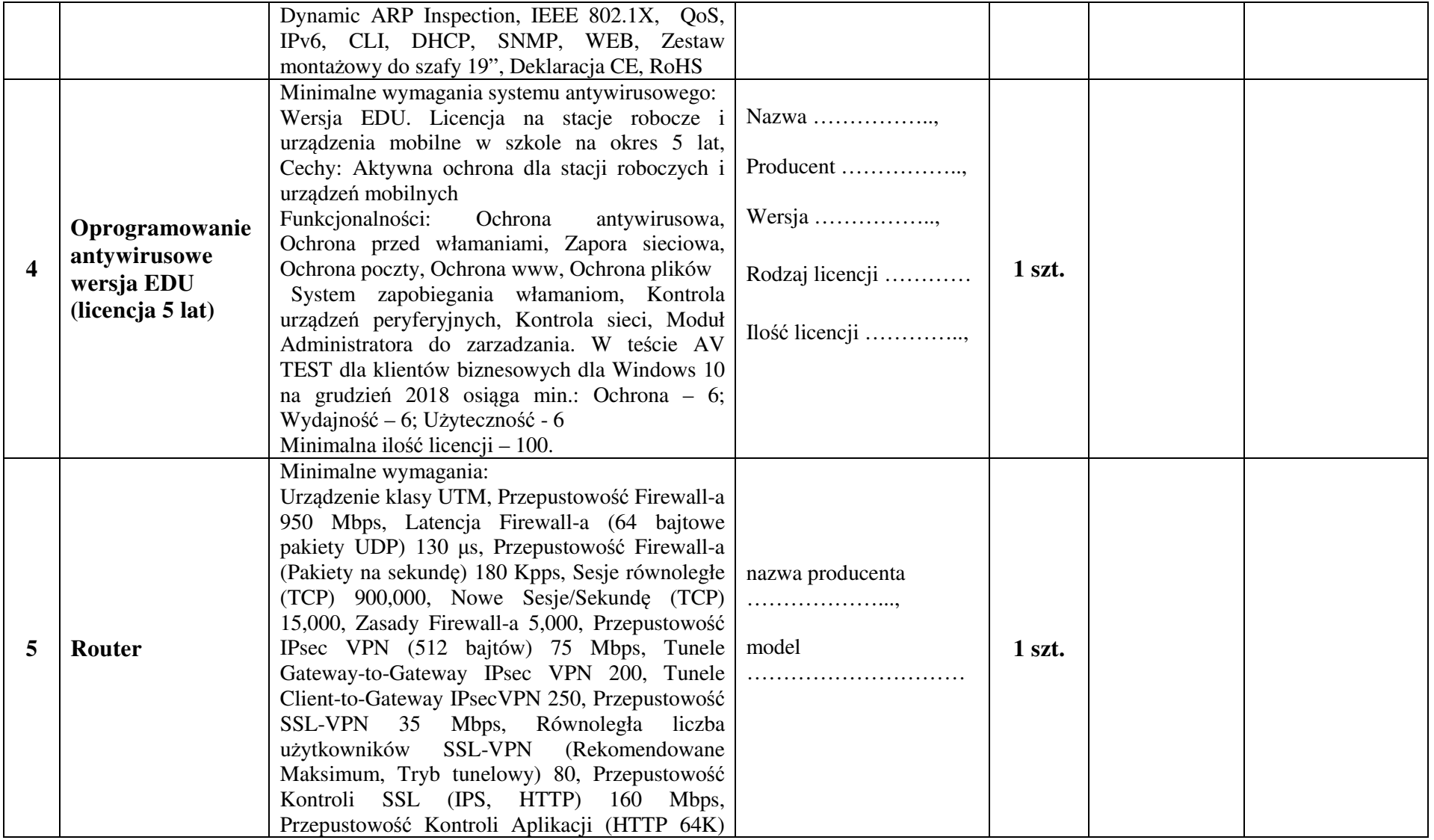

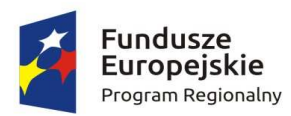

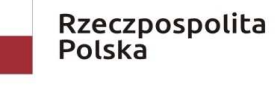

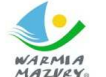

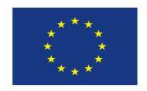

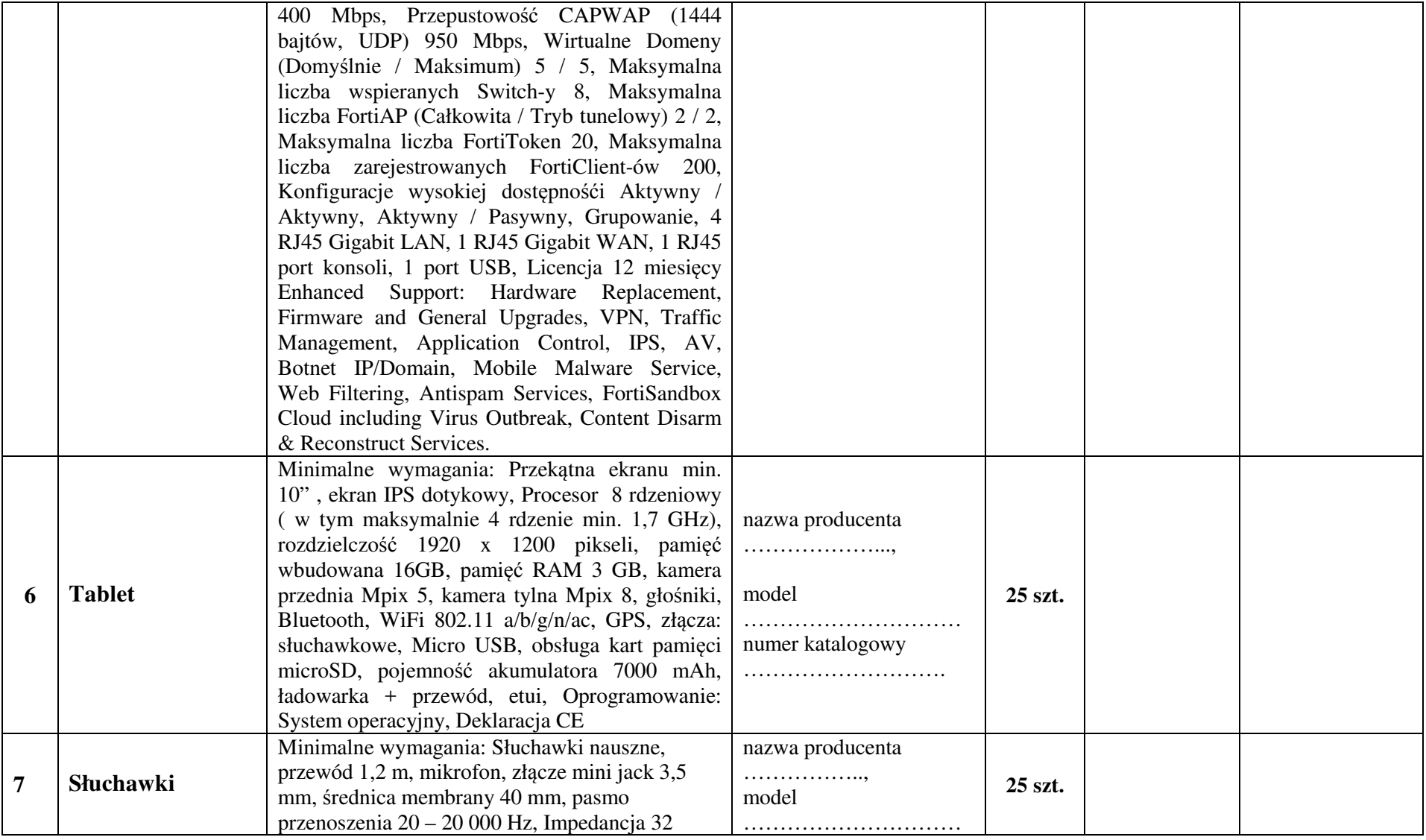

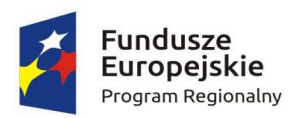

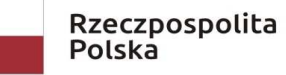

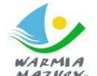

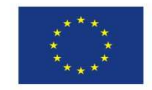

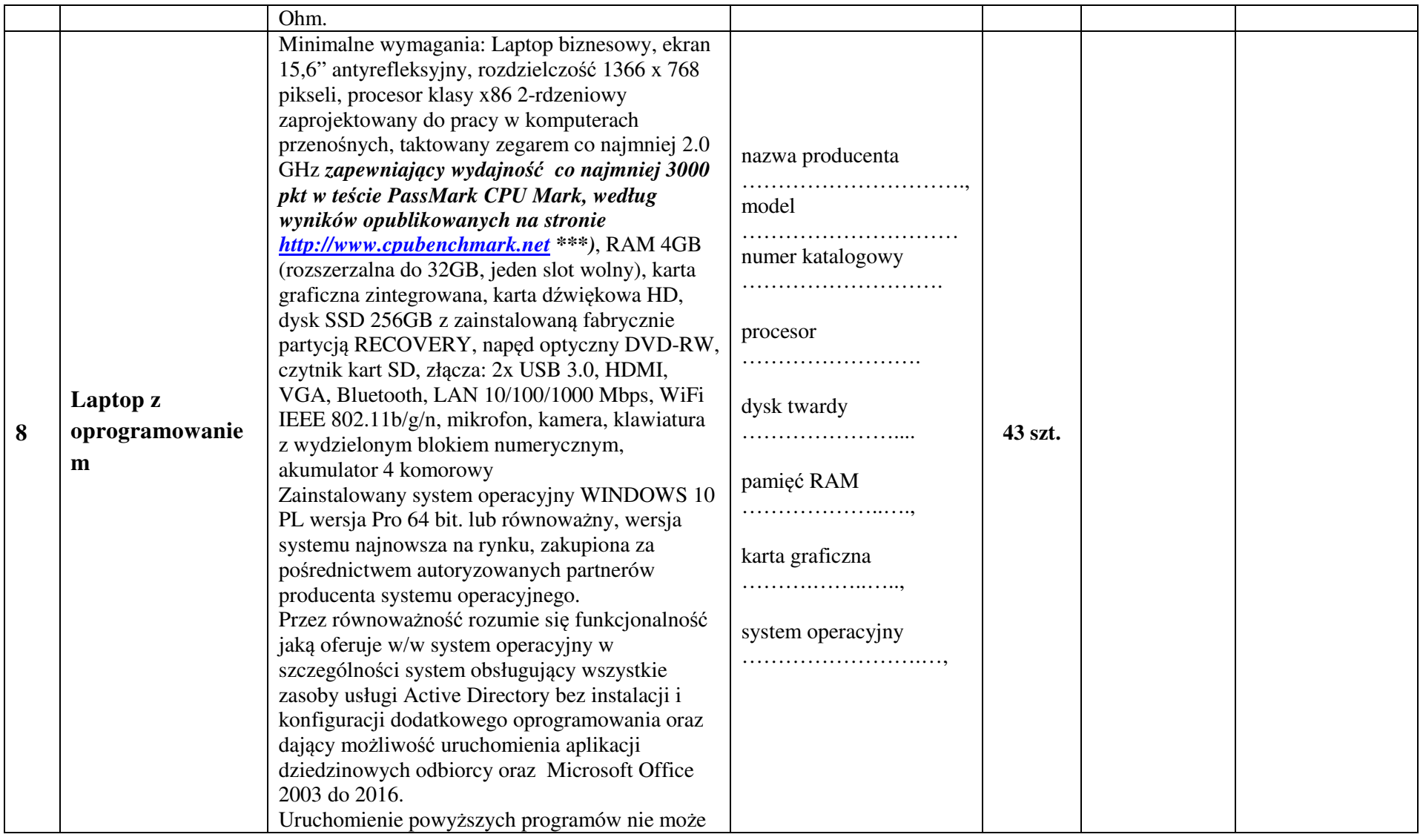

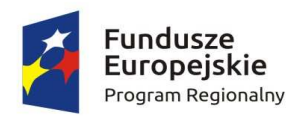

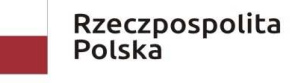

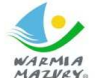

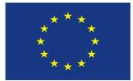

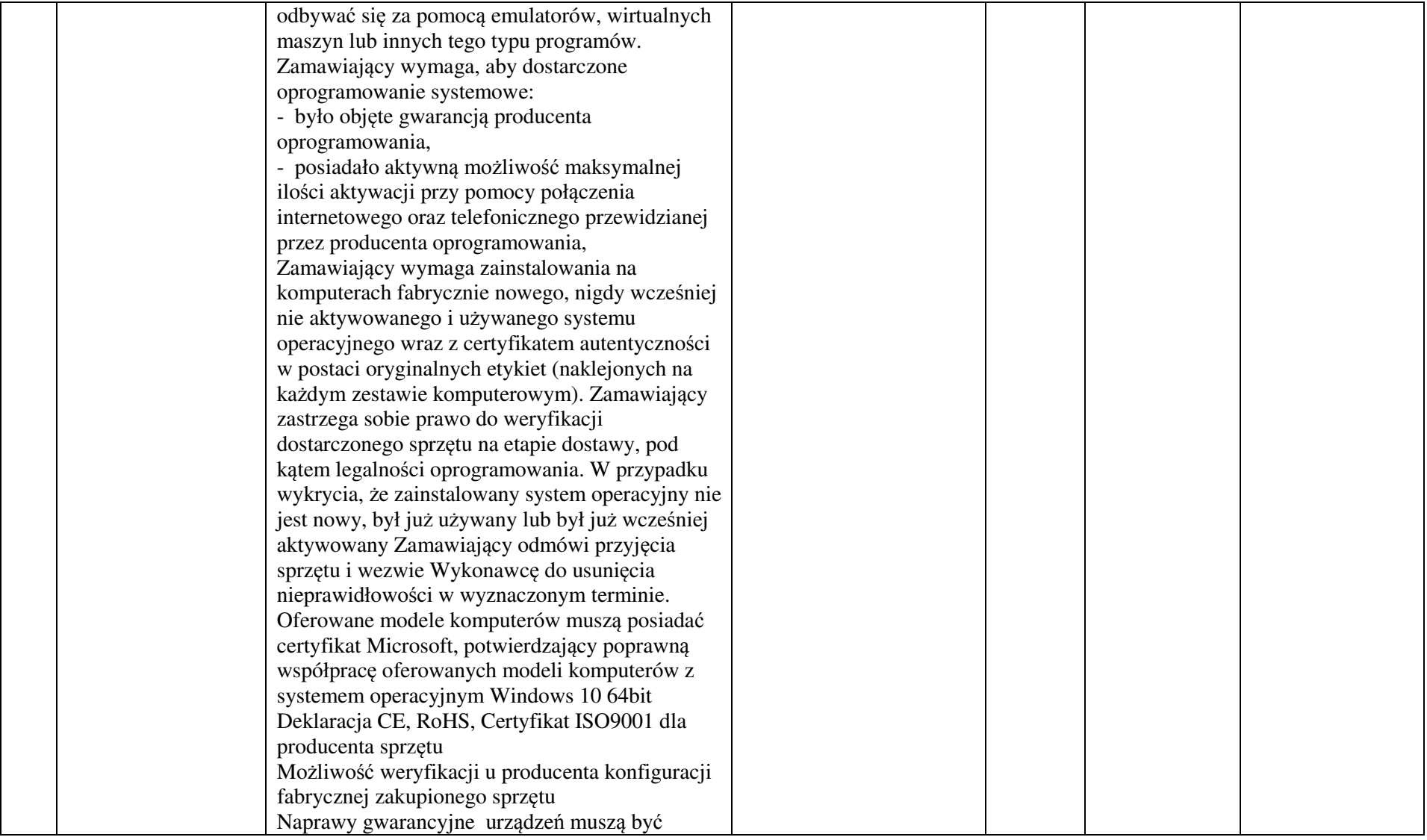

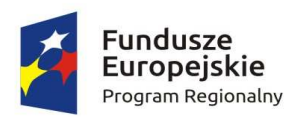

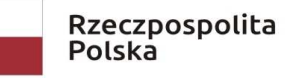

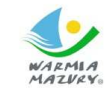

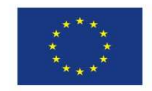

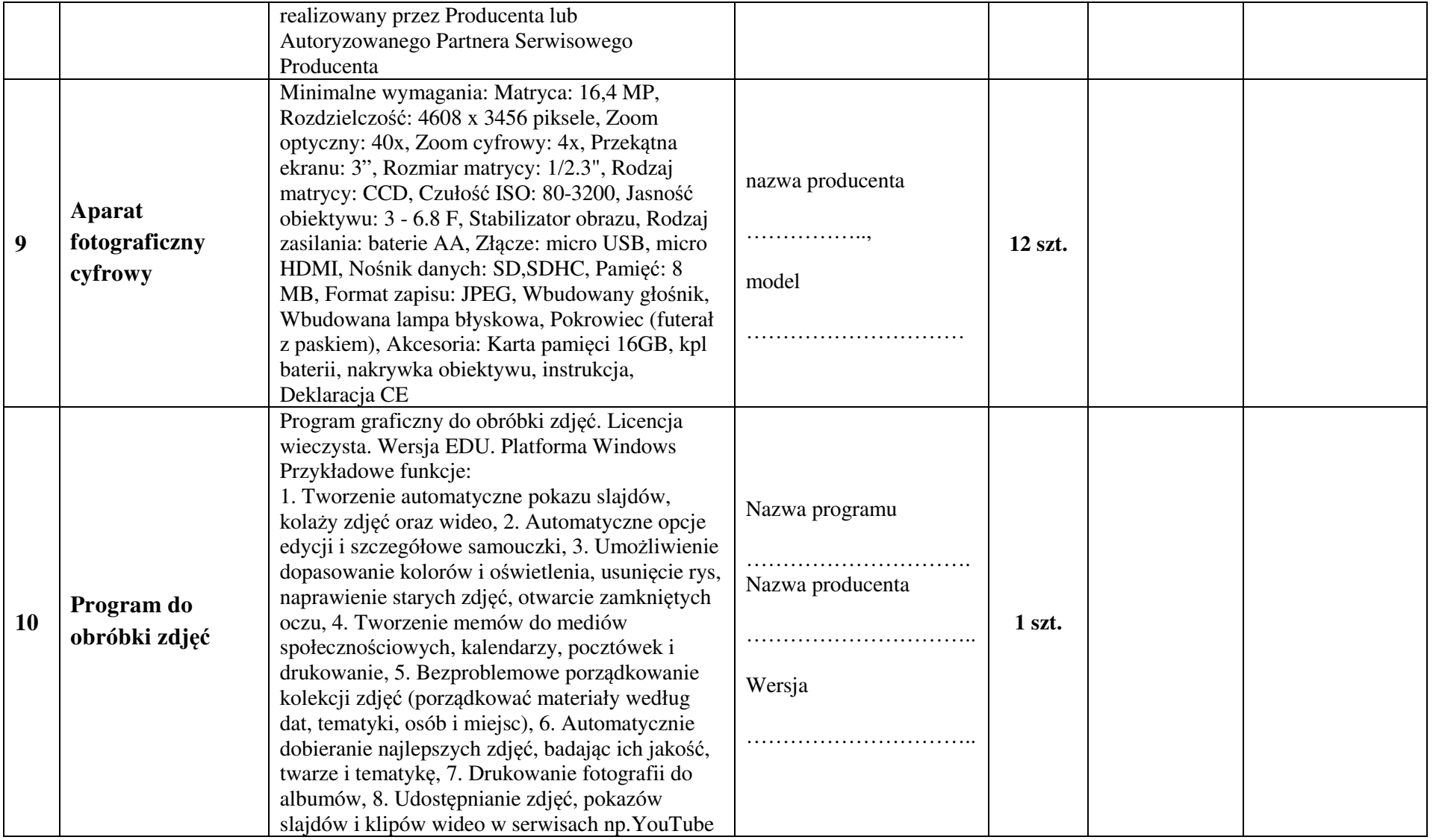

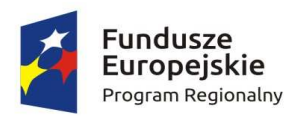

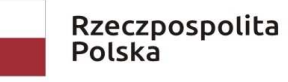

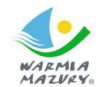

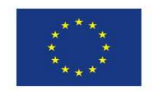

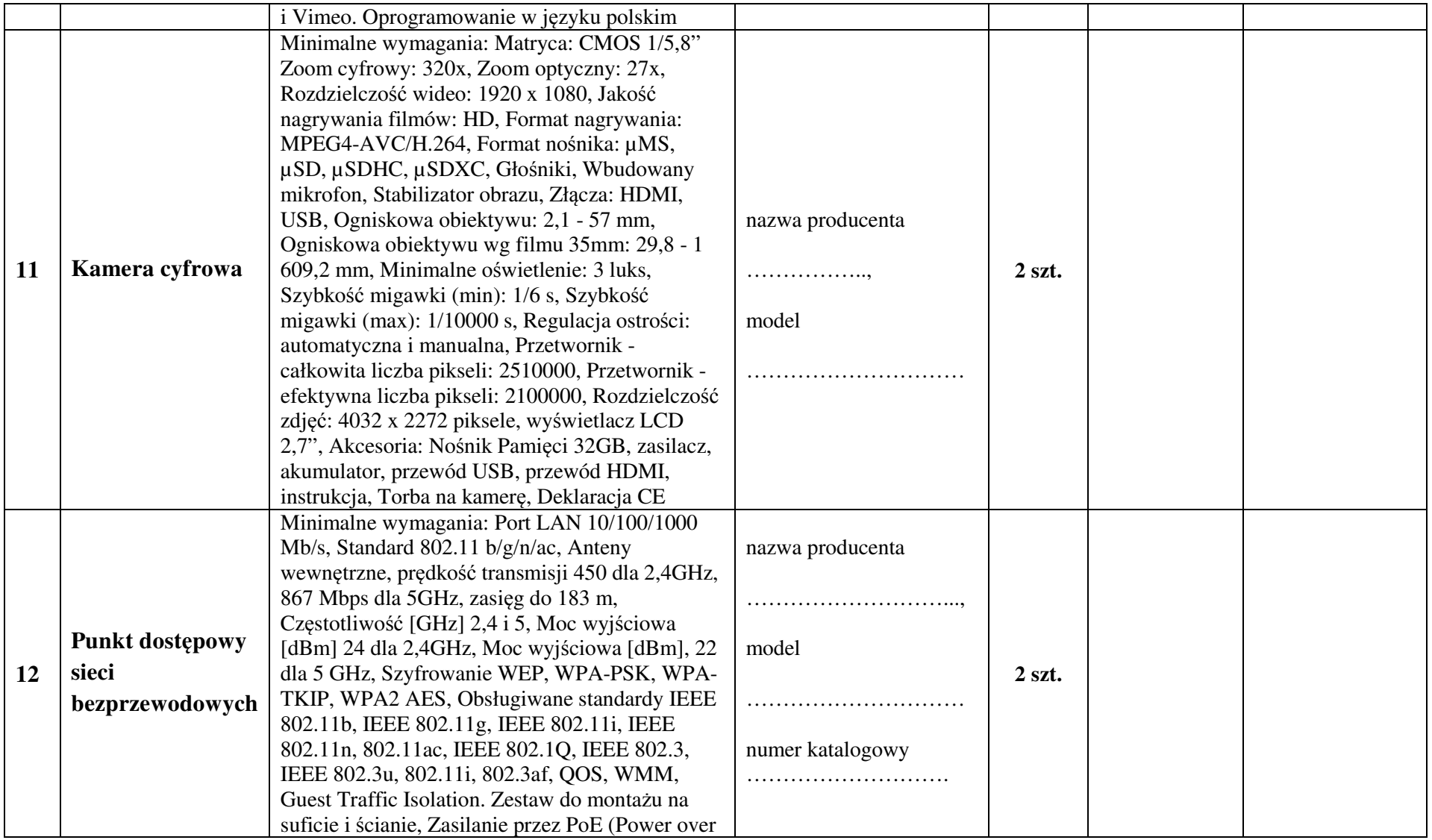

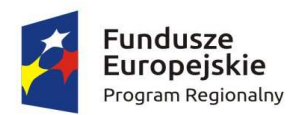

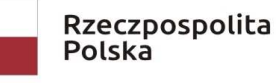

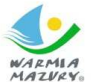

Zdrowe życie, czysty zysk

Unia Europeiska Europejski Fundusz Społeczny

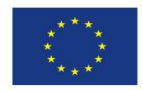

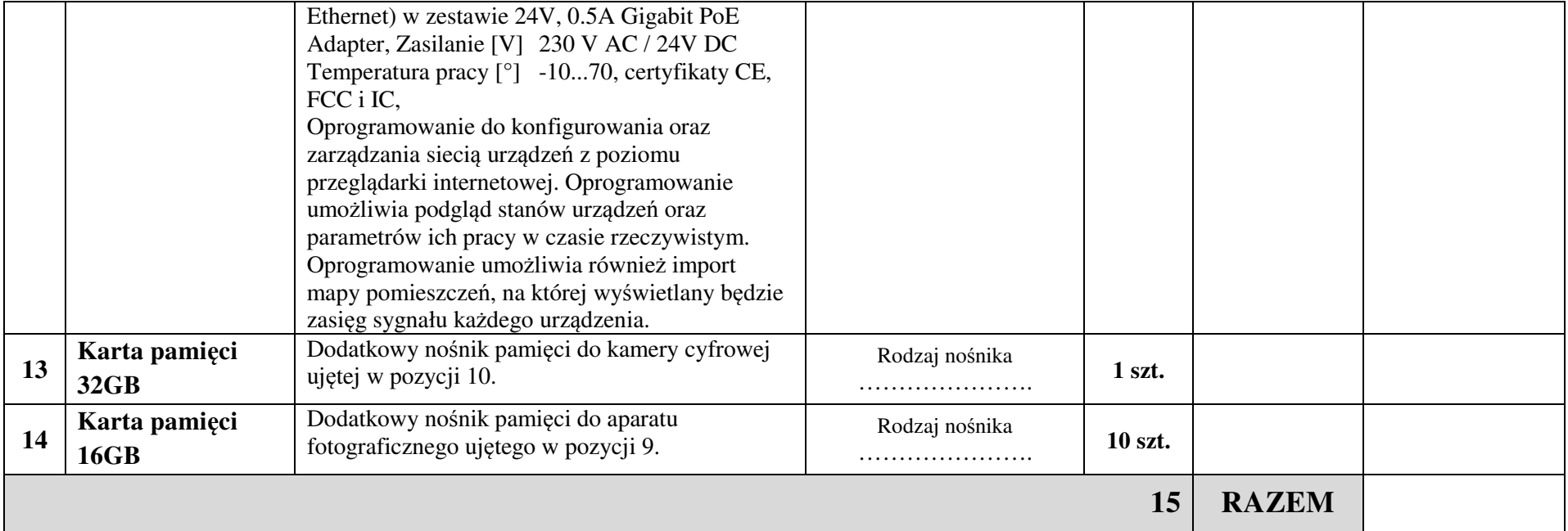

\* w przypadku sprzętu do którego ma zastosowanie mechanizm odwrotnego obciążenia stawką VAT lub 0% stawki VAT – należy wpisać cenęjednostkową netto wraz z informacją, że w pozycji tej zastosowano ww. mechanizm lub zwolnienie.

\*\*Zamawiający dopuszcza składanie ofert równoważnych pod warunkiem, iż asortyment równoważny będzie posiadał takie same lub lepsze parametry techniczne, jakościowe, funkcjonalne i użytkowe. Zgodnie z art. 30 ust. 5 ustawy Wykonawca powołujący się na rozwiązania równoważne jest obowiązany wykazać, że oferowane przez niego dostawy spełniają wymagania określone przez Zamawiającego \*\*\* wymóg wyniku w teście PassMark CPU Mark dla procesora z poz. 1 i poz. 8 winien być osiągnięty na dzień 20.03.2019 r.

podpis Wykonawcy: ………………………………….